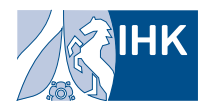

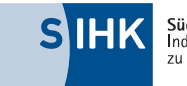

**Südwestfälische**<br>Industrie- und Handelskammer<br>zu Hagen

# Generationenwechsel im Unternehmen

Ein Praxishandbuch für Inhaber und Nachfolger

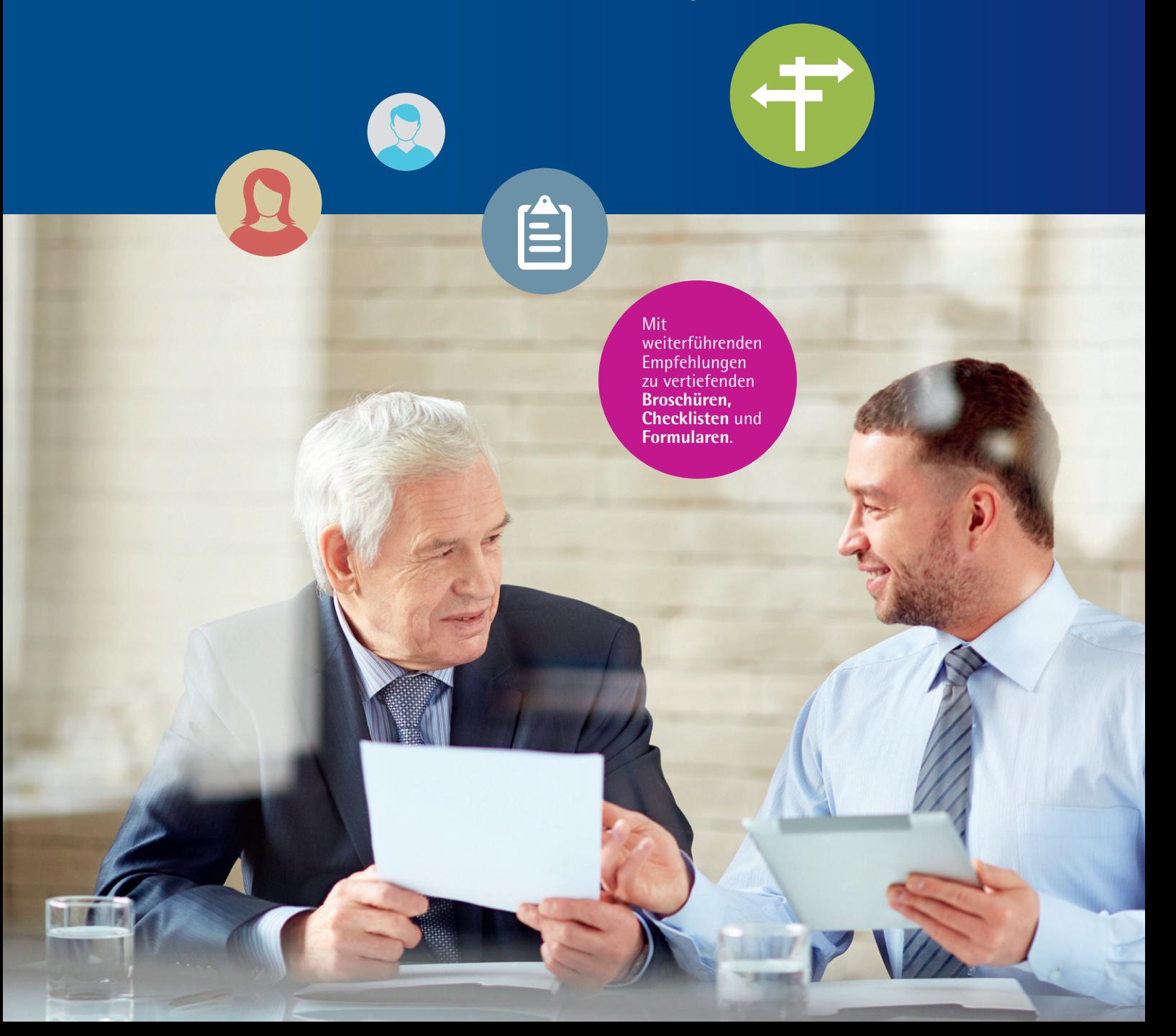

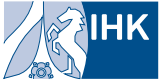

IHK NRW - Die Industrie- und Handelskammern<br>in Nordrhein-Westfalen

#### **Impressum**

**Herausgeber und Copyright:** © IHK NRW – Die Industrie- und Handelskammern in Nordrhein-Westfalen e. V. Berliner Allee 12 I 40212 Düsseldorf Tel.: +49 211 367 02-0 I Fax: +49 211 367 02-21 E-Mail: info@ihk.nrw.de I www.ihk-nrw.de

#### Redaktion:

www.sihk.de

Stefan Grave I Industrie- und Handelskammer Mittleres Ruhrgebiet Michael Meese I Industrie- und Handelskammer Nord Westfalen Regina Rosenstock I IHK Bonn/Rhein-Sieg

Ansprechpartner: Ihre IHK vor Ort – Südwestfälische Industrie- und Handelskammer zu Hagen Bahnhofstraße 18 I 58095 Hagen Fachbereich Existenzgründung und Unternehmensförderung Franz Auer I Tel.: +49 2331 390-291 I E-Mail: auer@hagen.ihk.de Bettina Michutta I Tel.: +49 2331 390-284 I E-Mail: michutta@hagen.ihk.de

Korrektorat: Hartmut Breckenkamp, Bielefeld Gestaltung: büro G29 – Visuelle Kommunikation, Aachen Druck: Koerdt Promo4you GmbH, Anröchte

Bildnachweis: S. 1: ®mediaphotos/iStock; S. 4: IHK NRW; S. 5: ® R\_Jasson/iStock;<br>S. 8: ® kasto80/iStock; S. 9: ® weyo/Fotolia.de; S. 10: ® kieferpix/iStock; S. 11: ® industrie-<br>blick/Fotolia.de; S. 12: ® Ridofranz/iStock; iStock; S. 18: © vgajic/iStock; S. 20: © SIHK zu Hagen

#### Stand: März 2017

*Anmerkungen: Aus Gründen der einfacheren Lesbarkeit wird auf die geschlechtsneutrale Differenzierung verzichtet. Entsprechende Begriffe gelten im Sinne der Gleichbehandlung grundsätzlich für beide Geschlechter.* 

# Inhalt

Vorwort Seite 4

Stabwechsel – Schritt für Schritt für Unternehmer Seite 5

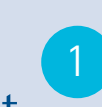

Stabwechsel – Schritt für Schritt für Nachfolger Seite 8  $\boxed{2}$ 

Chancen und Risiken einer Unternehmensnachfolge Seite 10 3

Übergabeformen 4 Seite 12

Unternehmenswert ermitteln Seite 14 5

# Altersvorsorge

sichern Seite 16

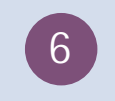

Finanzierung meistern Seite 17 7

Öffentliche Finanzierungshilfen nutzen Seite 18 8

IHK-Service-Angebote Seite 20 9

Ausgewählte Broschüren, Checklisten und Musterverträge Seite 21  $10<sup>1</sup>$ 

Mein persönlicher Fahrplan - meine nächsten Schritte Seite 22

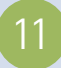

# Vorwort

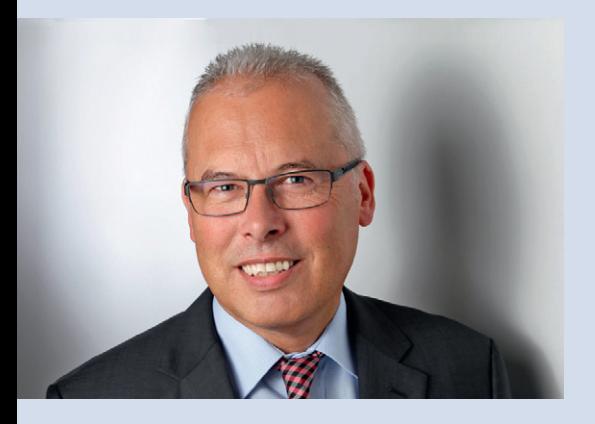

# Von Generation zu Generation

Ein Drittel der Unternehmer ist älter als 55 Jahre und damit in einer Lebensphase angekommen, in der das Thema "Übergabe des eigenen Unternehmens" ansteht. In Nordrhein-Westfalen bilden diese Familienunternehmen in ihrer Vielfalt die ökonomische Basis für eine starke Region. Damit dies auch in Zukunft so bleibt, muss der Generationenübergang in möglichst allen Unternehmen gelingen. Hiermit verbunden ist auch das Schicksal vieler Arbeitnehmer und ihrer Familien.

Eine Studie der Industrie- und Handelskammern in Nordrhein-Westfalen macht deutlich, wie komplex und vielschichtig ein Generationenwechsel ist und mit welchen unterschiedlichen Fragestellungen sich die Beteiligten auseinandersetzen müssen. Auf die Frage nach dem Beratungs- und Informationsbedarf gehören der Ablauf des Nachfolgeprozesses, die Unternehmensbewertung sowie die Käufer- und Nachfolgersuche zu den Topantworten.

Das vorliegende Praxishandbuch bietet einen schnellen Überblick für Inhaber und potenzielle Nachfolgekandidaten zu den wichtigsten Fragestellungen. Darüber hinaus geben wir Hinweise zu weiterführenden Informationsquellen, Checklisten und Formularen. Wir sehen es als unsere Pflicht, Sie bei einem Generationenwechsel als neutraler Ansprechpartner mit Rat und Tat zu unterstützen.

Informieren Sie sich rechtzeitig! Dies erhöht Ihre Erfolgsaussichten enorm.

André Berude NRW-Federführer Existenzgründung und Unternehmensförderung

# **> UNTERNEHMER**

1

# Stabwechsel – Schritt für Schritt

Tausende von Unternehmensnachfolgen in Familienunternehmen scheitern, weil die Nachfolge unzureichend geregelt ist. Im Idealfall sollte ein Unternehmen immer so aufgestellt sein, dass es jederzeit durch jemand anderen weitergeführt werden kann. In der Regel besteht dieser Plan aber nur in der Theorie. Jedes Unternehmen sollte sich daher frühzeitig mit der Planung der eigenen Nachfolgeregelung beschäftigen. Wichtige Prozessschritte werden nur oberflächlich behandelt, wenn das Thema zu spät angegangen wird. Unter Umständen entsteht Zeitdruck und die Verhandlungsposition verschlechtert sich.

Untätigkeit kann dazu führen, dass potenzielle Nachfolgekandidaten, Mitarbeiter und Stakeholder den Nachfolgeprozess kritisch sehen. Mitarbeiter, aber auch Familienmitglieder könnten sich anders orientieren, Banken setzen die Bonität herab. Andersherum ist es als Nachfolgeinteressent sinnvoll, frühzeitig seinen Hut in den Ring zu werfen. Gute, interessierte Mitarbeiter bringen sich häufig erst zu spät ins Gespräch.

# 1.1 Unternehmensinhaber

Normalerweise wird eine Unternehmensnachfolge nur einmal im Leben geregelt. Deshalb ist es umso wichtiger, dass dieser **Prozess** professionell vorbereitet wird. Es sollte als ein strategisch höchst wichtiges Ereignis in der Historie des Unternehmens verstanden und angegangen werden.

Es gibt viele gute Gründe, Nachfolge rational und als **Projekt** zu verstehen. Für die Vorbereitung auf die Unternehmensnachfolge gibt es keine allgemeingültige Gebrauchsanweisung. Jede Nachfolge hat unterschiedliche Parameter, die individuell bewertet werden müssen. Die Regelung der Unternehmensnachfolge ist auch eine emotionale Angelegenheit – das endgültige Loslassen ist nicht einfach.

#### **1.1.1 Rechtzeitig anfangen**

Ab einem Alter von 55 Jahren sollte mit der Vorbereitung der Unternehmensnachfolge begonnen werden. Im Durchschnitt dauert die Nachfolgeregelung drei bis fünf Jahre. Wer rechtzeitig damit beginnt, hat genügend Zeit, sich zu informieren, verschiedene Szenarien durchzuspielen, Entscheidungen zu treffen und falls nötig noch im Prozessverlauf Korrekturen vorzunehmen.

#### **1.1.2 Familien- und Unternehmensziele**

Am Anfang sollten sich die Beteiligten mit zwei Fragen beschäftigen: Wie soll die Zukunft des Unternehmens aussehen? Welche eigenen und familiären Ziele sollen verfolgt werden?

Falls möglich, ist die Familie mit ins Boot zu holen. Dazu ist es wichtig, sich über die rechtlichen und steuerlichen Komponenten einer Unternehmensübertragung zu informieren und/oder – wenn vorhanden – den eigenen Beirat einzubinden. Bei **Nachfolgen innerhalb der Familie** ist es ratsam, alle vertraglichen und gesetzlichen Erbansprüche zu prüfen. Dabei ist darauf zu achten, dass Gesellschaftsverträge und testamentarische Verfügungen den gleichen Lösungsansatz verfolgen. Nicht selten steht im Gesellschaftsvertrag etwas anderes als im Testament.

Vererben heißt Verantwortung übernehmen. Dabei kann Steuersparen nicht die alleinige Leitlinie sein. Bei Familienstreitigkeiten können Mediatoren helfen. Dies gilt auch für die Lösungssuche bei anderen Konflikten während des Nachfolgeprozesses.

#### **1.1.3 Unternehmenswert versus Altersvorsorge**

Nicht einfach, da äußerst komplex und dennoch enorm wichtig, sind realistische Unternehmensbewertungen. Zu hohe Kaufpreisforderungen, die nicht im Verhältnis zu den wirtschaftlichen Rahmenbedingungen des Unternehmens stehen, schrecken mögliche Interessenten schnell ab.

Überdies ist zu prüfen, ob die Familie über genügend finanzielle Mittel für den **Ruhestand** verfügt. Wie viel privates Vermögen ist vorhanden? Was zahlen gesetzliche und private Rentenversicherungen? Muss ein bestimmter Kaufpreis erzielt werden, um den Lebensunterhalt zu sichern? Wobei allerdings die nötige Altersvorsorge nicht der bestimmende Faktor für die Herleitung des Kaufpreises sein kann.

#### **1.1.4 Geeigneter Nachfolger**

Wenn noch nicht feststeht, wer das Unternehmen weiterführen wird, sollten die verschiedenen Varianten einer internen und externen Lösung durchgespielt werden. Es sollte ein **Anforderungsprofil** für den Nachfolger entwickelt werden. Unter Umständen macht es Sinn, einen Kandidaten im Unternehmen gezielt und rechtzeitig aufzubauen.

Ist ein möglicher Nachfolger gefunden, sollte unbedingt geklärt werden, ob und wie lange der Altinhaber im Unternehmen bleibt, um Interna und Fachwissen weiterzugeben. Hierfür sollte ein gemeinsamer **Zeit- und Übergabeplan** mit geregelten Zuständigkeiten sowie einem definierten Übergangszeitpunkt festgelegt werden.

Entgegengesetzt zur landläufigen Meinung wissen wir aus unseren vielen Beratungsgesprächen, dass es eine Vielzahl von Personen gibt, die aktiv auf der Suche nach einem Unternehmen sind. Die Industrie- und Handelskammern in NRW unterstützen bei der **Suche nach geeigneten Nachfolgekandidaten.**

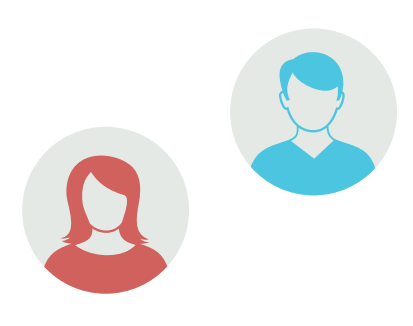

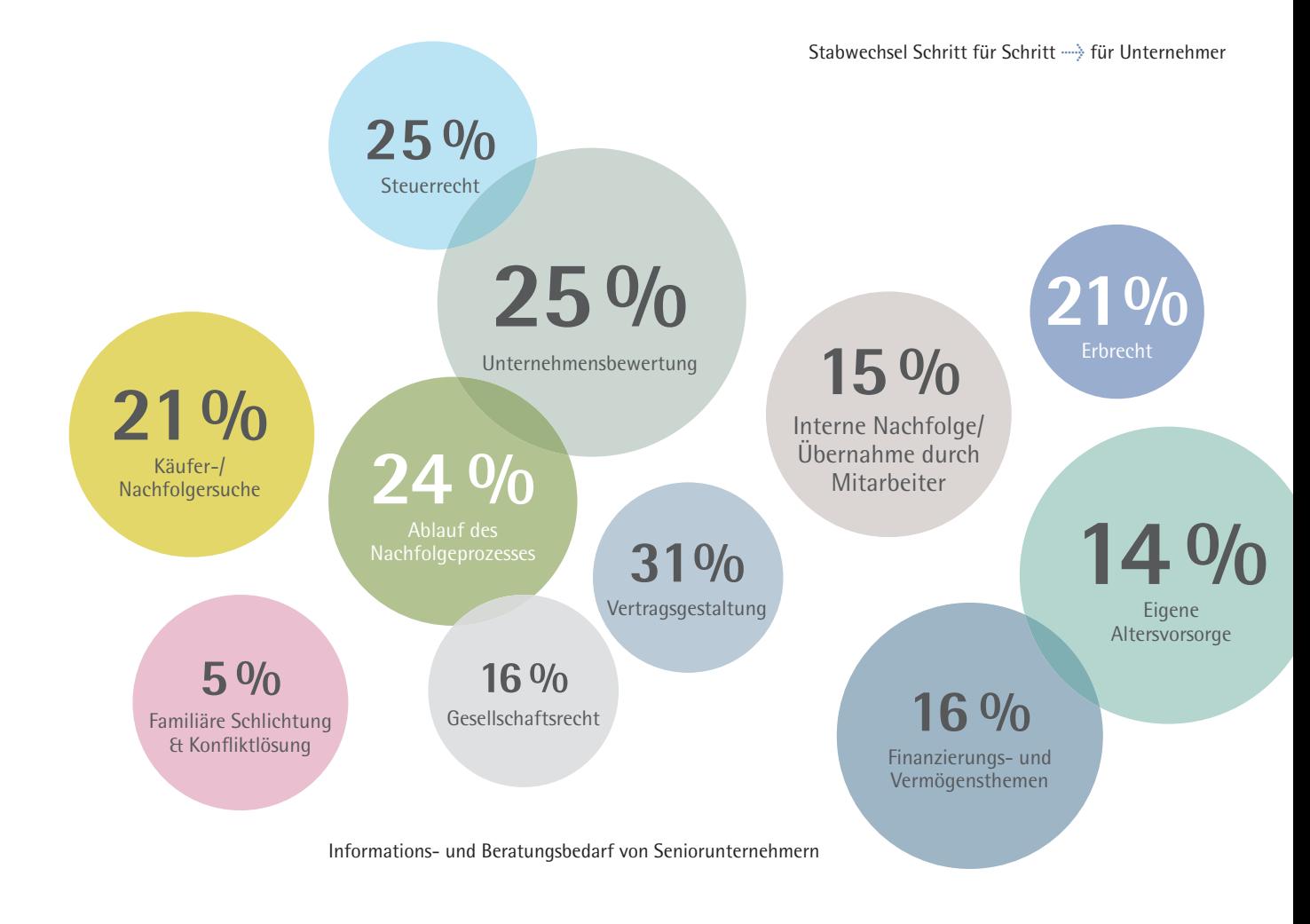

### **1.1.5 Notfallkoffer packen**

Unabhängig vom Alter muss sich jeder Unternehmer Gedanken über einen plötzlichen Ausfall machen und eine strukturierte, laufend aktualisierte Vorsorge für den Notfall betreiben. Eine Vorlage dazu erhalten Sie bei Ihrer IHK. Das Packen eines solchen Notfallkoffers kann auch Ausgangspunkt für eine Nachfolgeplanung sein.

### **1.1.6 Planung und Umsetzung**

Die nachfolgende Übersicht beschreibt, was bei der Planung wie auch bei der Umsetzung der Unternehmensnachfolge zu beachten und zu tun ist:

#### *I Unternehmertum:*

- Strukturen und Prozesse im Unternehmen schaffen
- Vollmachten und Kompetenzen vergeben (Notfallkoffer erstellen)
- s Eine Rechtsform wählen, die eine Übergabe vereinfacht
- Einen auten "Zweiten" Stellvertreter sowie eine zweite Führungsebene etablieren
- Das Unternehmen à jour halten: Produkte/Dienstleistungen und das Erscheinungsbild des Unternehmens sollten zeitgemäß sein

### *II Vorbereitung:*

- Klären, wer den Betrieb übernehmen könnte (innerhalb der Familie oder des Unternehmens, ein Mitbewerber oder ein Dritter)
- s Unterlagen für den Verkauf zusammenstellen
- Gibt es Menschen (weitere Geschäftsführer), die in den Entscheidungsprozess mit eingebunden werden müssen?
- Berater hinzuziehen (Steuerberater, Rechtsanwalt, Unternehmensberater, Mediator, IHK vor Ort, Verbände)
- s Rechtliche und steuerrechtliche Fragestellungen klären (inkl. vertraglicher und gesetzlicher Erbansprüche)
- Was soll konkret übergeben werden?
- Unternehmenswert berechnen
- Sind genügend Mittel für die Altersvorsorge vorhanden?
- Zeitplan aufstellen

#### *III Umsetzung:*

- $\bullet$  Nachfolger identifizieren
- Notwendige Unterlagen zur Verfügung stellen
- Basis für eine vertrauensvolle Prüfung schaffen (Abschluss Vertraulichkeitserklärung und/oder Absichtserklärung – Letter of Intent)
- Unternehmensüberprüfung (Due-Diligence) planen
- Überprüfung nach klaren Kriterien durchführen
- s Abschluss (Closing) oder Absage

# **> NACHFOLGER**

2

# Stabwechsel – Schritt für Schritt

Wer eine Unternehmensnachfolge anstrebt, sollte sich über seine eigenen persönlichen und beruflichen Lebensziele im Klaren sein. Bin ich bereit und gut aufgestellt, die Chancen der Selbstständigkeit zu ergreifen? Dazu muss – falls vorhanden – der Lebenspartner gewillt sein, den Weg mitzugehen. Und dies ohne Wenn und Aber. Eventuell hat der Lebenspartner sogar Interesse, im Unternehmen mitzuarbeiten.

Da es keinesfalls leichter ist, einen bestehenden Betrieb zu übernehmen als ein Start-up zu gründen, müssen potenzielle Nachfolger fachlich, kaufmännisch und menschlich qualifiziert sein. Häufig ist auch Führungserfahrung nötig.

Jeder sollte über seine mögliche Unternehmerlaufbahn selbst entscheiden. Dies gilt vor allem bei der Familiennachfolge, aber auch, wenn einem der Betrieb des eigenen Arbeitgebers angeboten wird.

Die meisten externen Nachfolgen – und einige Familiennachfolgen – werden mit Fremdkapital finanziert.

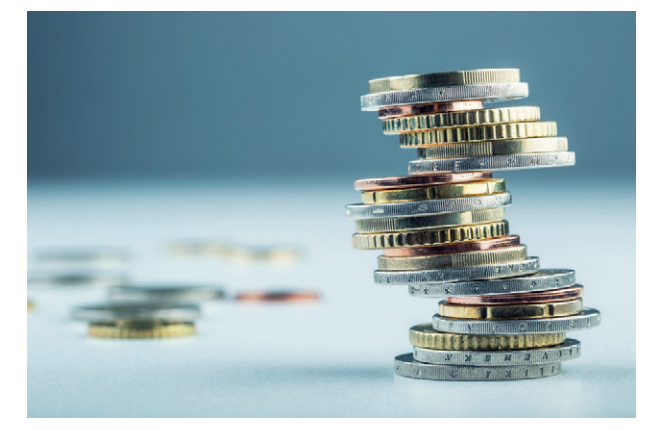

#### 2.1 Finanzielle Möglichkeiten

Die meisten externen Nachfolgen – und einige Familiennachfolgen – werden mit Fremdkapital finanziert. Im Normalfall ist der Gang zur Bank unerlässlich. Ob und zu welchen Konditionen ein Einstieg in das Unternehmen bzw. eine Übernahme desselben durch einen Nachfolger gelingt, hängt nicht zuletzt von seinen finanziellen Möglichkeiten ab.

Spätestens wenn bei der Bank die Frage nach den persönlichen Sicherheiten kommt, trennt sich die Spreu vom Weizen. Man muss sich darüber im Klaren sein, sein verdientes, gespartes oder auch geerbtes Vermögen im Rahmen des benötigten Fremdkapitals als Sicherheit einzusetzen. Genau dieser Punkt gehört auch in das Gespräch mit dem Lebenspartner.

#### 2.2 Suchprofil entwickeln

Um eine gezielte Suche starten zu können, sollte sich jede Person, die sich mit der Unternehmensnachfolge beschäftigt, über einen möglichen Standort und die Größenklasse Gedanken machen. Bei natürlichen Personen wird die Größenklasse von den finanziellen Möglichkeiten abhängig sein. Darüber hinaus ist anzudenken, in welcher Branche man zukünftig selbstständig arbeiten möchte.

#### 2.3 Zugangsvoraussetzungen

Es ist zu prüfen, ob die nötigen gewerblichen oder fachlichen Zugangsvoraussetzungen vorhanden sind. Beispiele hierfür sind spezielle Kammerzulassungen für Freiberufler wie Ärzte, Rechtsanwälte, Architekten, die Meisterprüfungen im Handwerk oder erlaubnispflichtige Gewerbe. Bei der gewerblichen Personenbeförderung spielt zum Beispiel die persönliche Zuverlässigkeit, die finanzielle Leistungsfähigkeit und die fachliche Eignung eine Rolle.

### 2.4 Experten einbeziehen

Arbeiten Sie im Team und binden Sie auf den Prozess spezialisierte Berater mit ein. Auch hier kann Ihnen die Meinung eines Außenstehenden bei der Entscheidungsfindung helfen – ganz nach dem Motto "Vier Augen sehen mehr als zwei". Über mögliche Förderprogramme informiert Sie die jeweilige Industrie- und Handelskammer vor Ort.

# Chancen und Risiken einer Unternehmensnachfolge

3

Insgesamt ist die Erfolgsquote bei der Übernahme von bestehenden Unternehmen höher als bei Neugründungen. Allerdings bezahlt man für die bestehenden Strukturen in der Regel auch einen Kaufpreis. Dies bringt im Vergleich zur Gründung oftmals von Anfang an eine höhere finanzielle Belastung mit sich.

Wird eine bestehende Struktur übernommen, muss der Käufer besonders darauf achten, ob er den Verkäufer ersetzen kann.

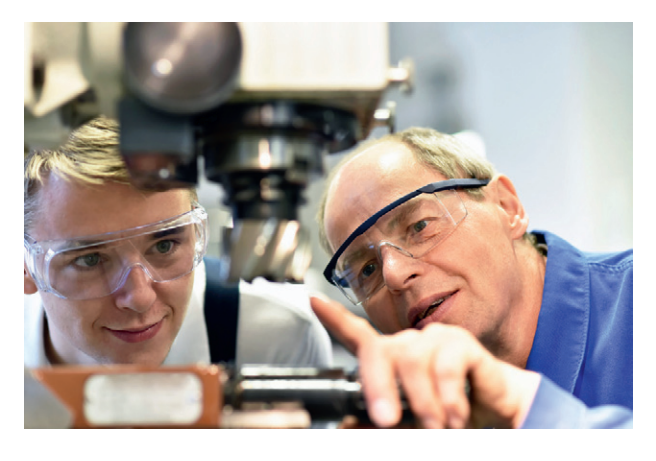

# 3.1 Chancen für Nachfolger

Im Vergleich zu einer Gründung auf der grünen Wiese sprechen viele Argumente für die Übernahme eines bestehenden Betriebs.

- **Das Unternehmen ist am Markt bekannt, die Produkte** und Dienstleistungen sind eingeführt, die Beziehungen zu Kunden und Lieferanten sind aufgebaut. Ein Start ohne lange Anlaufzeit ist möglich. Vom ersten Tag an wird Umsatz generiert.
- **Die Mitarbeiter bilden ein eingespieltes Team.** Eine Aufbau- und Ablauforganisation ist vorhanden und kann als Grundlage genutzt werden.
- **Der Nachfolger kann durch den Verkäufer eingearbeitet werden.** So können zum Beispiel die wichtigsten Kunden gemeinsam besucht werden und der Nachfolger kann von den Erfahrungen des Verkäufers profitieren.
- s **Durch die vorhandene Historie ist eine belastbare Planung möglich,** da Kosten- und Umsatzstrukturen bekannt sind. Dies wird von Banken positiv gesehen, sodass bei wirtschaftlich gesunden Unternehmen auch die Finanzierungsmöglichkeiten positiv sind.

# 3.2 Risiken für Nachfolger

Es gibt Punkte, die beim Erwerb eines bestehenden Unternehmens kritisch betrachtet werden müssen.

s Unter Umständen ist das **Geschäftsmodell** gar nicht oder nur schwer auf einen anderen zu übertragen, wenn zum Beispiel die Kundenbindung extrem stark auf den alten Inhaber zugeschnitten ist. Dies ist häufig bei personenbezogenen Dienstleistungen der Fall.

- s Wird eine bestehende Struktur übernommen, muss der Käufer besonders darauf achten, ob er den Verkäufer in allen **Kompetenzen** ersetzen kann oder ob unter Umständen noch in zusätzliches Know-how investiert werden muss.
- Oftmals findet man in bestehenden Betrieben auch **verkrustete Strukturen oder Widerstände** gegen betriebliche Veränderungen.
- s **Führungsstile** haben sich über die Jahre verändert. Sind es die Mitarbeiter gewohnt, autoritär geführt worden zu sein, kann eine Änderung in der Kommunikation zu Verunsicherung führen.
- Tätigt der Alteigentümer ab einem bestimmten Zeitpunkt notwendige Investitionen nicht mehr, kann ein **Investitionsstau** entstehen, der die Wettbewerbsfähigkeit des Unternehmens einschränken kann und unter Umständen hohen Nachfinanzierungsbedarf für den Erwerber mit sich bringt.
- Möglicherweise findet man in einem zu übernehmenden Betrieb auch Produkte, Mitarbeiter oder Kunden, die nicht in das eigene Konzept passen. Eine Trennung ist aber möglicherweise nicht friktionsfrei möglich.
- s Bleibt der Verkäufer noch für einige Zeit im Unternehmen (z.B. als Berater), sollten seine **Kompetenzen und Tätigkeitsbereiche** klar definiert und gegenüber Mitarbeitern und Kunden kommuniziert werden.

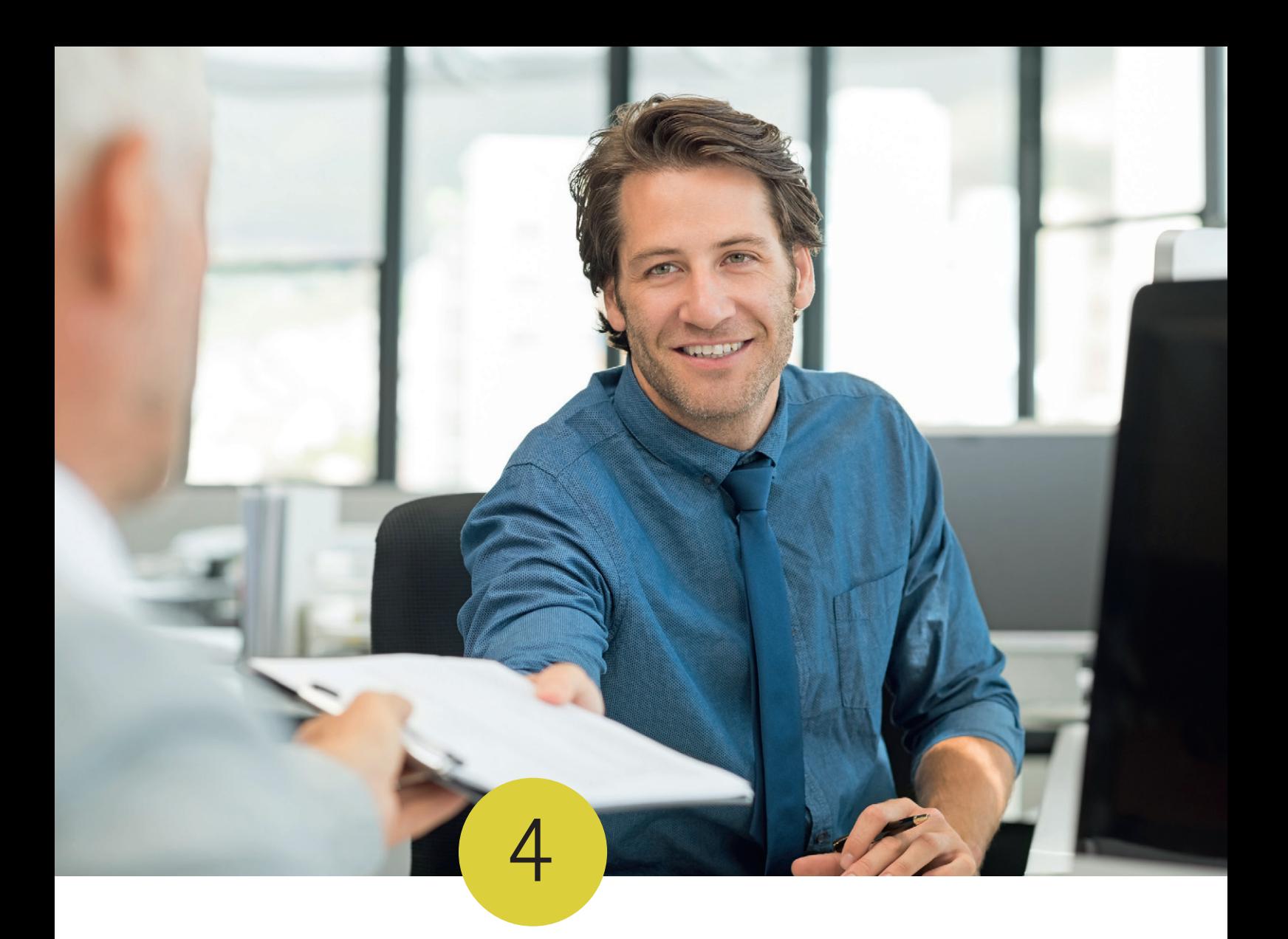

# Übergabeformen

Wie ein Unternehmen übergeben wird, ist sehr individuell. Je nach Ausgangssituation können verschiedene Varianten gewählt werden. Bei allen Versionen ist es sinnvoll, sich im Vorfeld über die steuerlichen Auswirkungen zu informieren.

### 4.1 Schenkung

Eine Schenkung ist die unentgeltliche Überlassung des Unternehmens an eine andere Person (oder ein anderes Unternehmen). Das kann jemand aus der Familie sein, aber auch weitere Dritte, wie zum Beispiel ein Mitarbeiter. Mit der Schenkung gehen alle Rechte und Pflichten aus dem Unternehmen auf den Beschenkten über.

#### **4.1.1 Rechtsanwalt oder Notar**

Je nach Rechtsform des Unternehmens muss die Schenkung notariell erfolgen. Grundsätzlich sollte ein Vertrag erstellt werden, aus dem hervorgeht, was der Inhalt und wann der genaue Zeitpunkt der Schenkung ist. Auch eine Beratung durch einen **Fachanwalt** kann bezüglich erbschaftssteuerlich relevanter Fragestellungen sinnvoll sein.

Darüber hinaus müssen gerade bei familiären Nachfolgeplanungen, bei denen nicht alle Kinder gleichmäßig bedacht werden, auch die Pflichtteilsansprüche und mögliche Ausgleichszahlungen berücksichtigt werden.

#### **4.1.2 Steuerberater und Finanzamt**

Eine Schenkung ist in der Regel steuerlich relevant. Die Schenkungssteuer richtet sich in erster Linie nach der Höhe der Schenkung und dem Verwandtschaftsgrad. Dabei werden Freigrenzen auf die Schenkungssumme angerechnet. Der Steuerberater – insbesondere der **Fachberater** für Unternehmensnachfolge – kann hier im Vorfeld Auskunft über anfallende Steuern geben, um ggf. durch eine optimierte Planung Gestaltungsspielräume nutzen zu können.

#### **4.1.3 Schenkung von Familienunternehmen**

Der Gesetzgeber hat für die Weitergabe von Familienunternehmen im Rahmen der Schenkung spezielle Regelungen und Freigrenzen getroffen.

### 4.2 Verkauf

Im Gegensatz zu einer Schenkung fließt bei einem Verkauf ein Kaufpreis als Gegenleistung zum Unternehmen. Der Verkauf findet in der Regel gegenüber Dritten Anwendung, aber auch bei einer Nachfolge innerhalb der Familie. Dabei kann der Betrag in einer Summe gezahlt werden, in Raten oder in einer Kombination aus beidem.

#### **4.2.1 Share-Deal**

Hier spielt die Rechtsform des Unternehmens eine wesentliche Rolle. Bei Kapitalgesellschaften (zum Beispiel UG, GmbH, AG) könnten Anteile (Share-Deal) verkauft werden. Das kann in Gänze, aber auch in einzelnen Tranchen erfolgen. Der Käufer tritt damit die direkte Rechtsnachfolge im Unternehmen an. Jegliche Verträge (z.B. Mietvertrag, Arbeits- und Kundenverträge) bleiben bestehen, da sie mit der Gesellschaft abgeschlossen worden sind.

#### **4.2.2 Asset-Deal**

Bei einem Asset-Deal werden die Wirtschaftsgüter eines Unternehmens verkauft. Einzelunternehmen können ausschließlich in dieser Form veräußert werden. Verträge des Altunternehmens müssen in der Regel neu abgeschlossen werden. Der Käufer kann den Kaufpreis steuerlich geltend machen und abschreiben, was für die Kaufpreisverhandlung eine Rolle spielen kann.

### 4.3 Übergabe auf Rentenbasis

Innerhalb der Familiennachfolge und bei engen Mitarbeitern wird auch gerne die Übergabe auf Rentenbasis gewählt. Das Unternehmen wird übertragen und im Gegenzug dazu vom Nachfolger eine – in der Regel monatliche – Rente gezahlt. Die Höhe kann fix sein oder sich an der Unternehmensentwicklung orientieren. Die Laufzeit der Rentenzahlung sollte dabei festgelegt werden, mit dem Tod enden oder über den Tod hinausgehen.

Durch Ratenzahlung ist ggf. ein Verzicht auf Fremdmittel möglich. Der Verkäufer erhält einen Betrag, der nicht in einer Summe versteuert werden muss, sondern eine ggf. steuerlich günstigere regelmäßige Rentenzahlung.

Die Kopplung der Rentenhöhe an die Unternehmensentwicklung birgt für beide Seiten Schwierigkeiten, da damit die Zahlung in der Höhe schwankend sein kann. Darunter fällt auch eine für die Bemessung notwendige Nachweispflicht des Unternehmensertrages.

### 4.4 Übergabe durch Verpachten

Unternehmen können auch verpachtet werden; dann bleiben sie im Eigentum des Inhabers. Die monatliche Pachtzahlung bildet für den Verpächter eine regelmäßige Einnahme und der Nachfolger bezahlt für die Inanspruchnahme. Der Vorteil kann darin bestehen, dass der Pächter wesentlich weniger Kapital einsetzen muss, um den Betrieb zu führen; dafür gehört ihm das Unternehmen nicht. Die Betriebsverpachtung bietet dem Altunternehmer die Möglichkeit, die Kompetenz des Nachfolgers zu testen und ggf. auch einen anderen Nachfolger zu suchen oder das Unternehmen zu einem späteren Zeitpunkt in Gänze zu verkaufen.

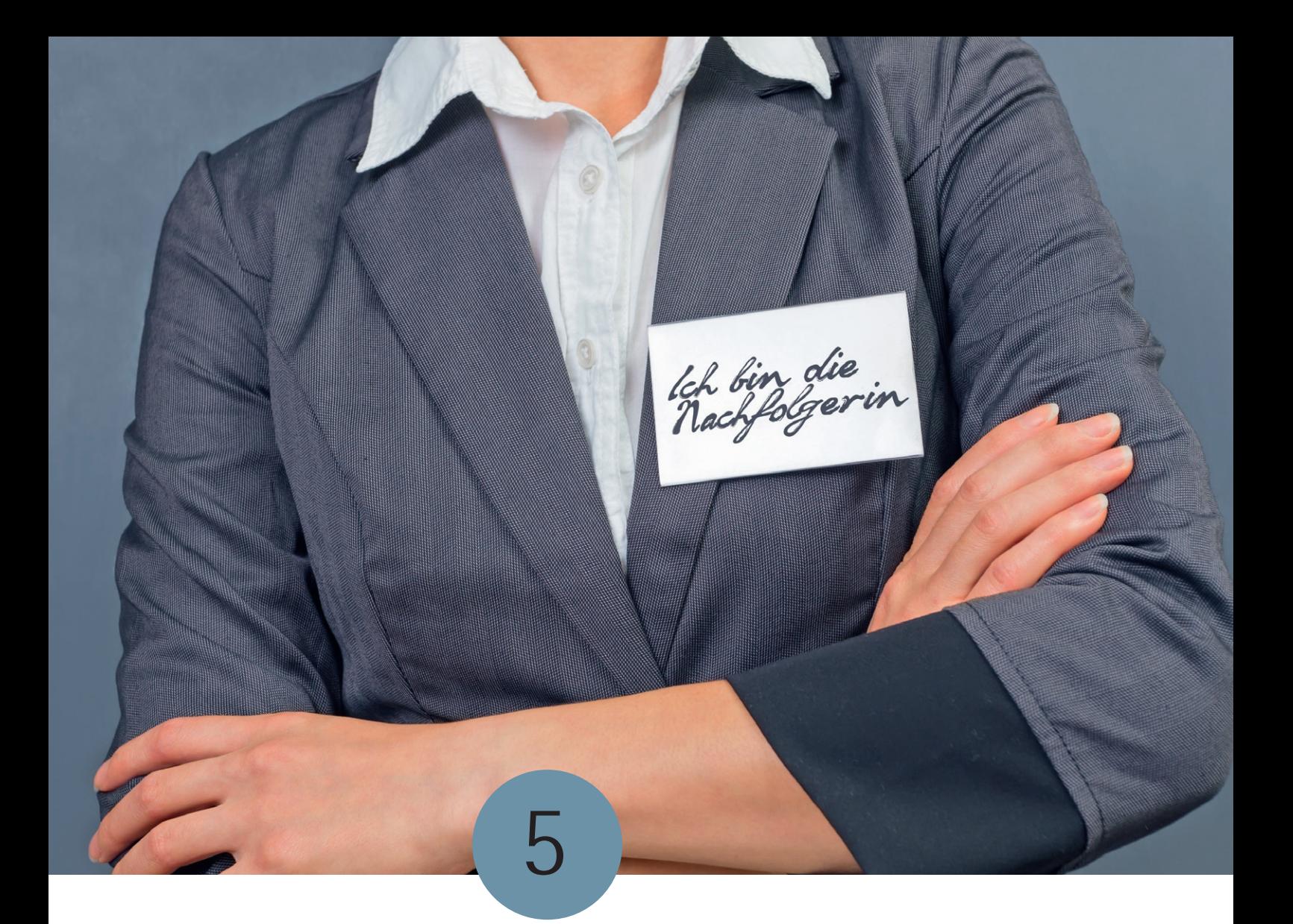

# Unternehmenswert ermitteln

Beim Geld hört die Freundschaft auf. Während der Übernehmer darum bemüht ist, einen möglichst geringen Preis zu zahlen, überschätzt der abgebende Unternehmer häufig den Wert seines Betriebes.

Aus vielen Beratungsgesprächen wissen wir, dass bei der Kaufpreisdiskussion hohes **Konfliktpotenzial** vorhanden ist. Daher sollten sich die Inhaber vor den ersten vertiefenden Gesprächen mit potenziellen Interessenten gründlich über den Wert des Unternehmens informieren. Es zeigt sich immer wieder, dass geeignete Nachfolgeinteressenten die Verhandlungen abbrechen, weil die Kaufpreisvorstellungen der Verkäufer zu hoch angesetzt sind.

Bei einigen Verhandlungen spielt das zukünftig benötigte Geld für die Altersvorsorge oder vorhandene Gesellschafterdarlehen eine wichtige Rolle. Auch wenn gerade der Punkt Altersvorsorge für die abgebende Generation wichtig ist, hat er bei einer neutralen Wertfindung keine Bedeutung.

Den **absoluten und objektiven Unternehmenswert** gibt es nicht. Vielmehr sind neben den objektiven Kriterien auch die subjektiven Vorstellungen der jeweiligen Parteien von entscheidender Bedeutung. Viele Inhaber legen Wert auf eine eigenständige Fortführung des Unternehmens. Dazu kommt die Verantwortung gegenüber der eigenen Belegschaft. Das eigene Unternehmen soll in gute Hände übergeben werden. Darüber hinaus sind gerade bei der Übergabe an natürliche Personen Branchenkenntnisse, finanzielle Möglichkeiten und das eigene Alter wichtige Entscheidungsfaktoren.

### 5.1 Experten helfen

Experten – wie auf das Thema "Nachfolge" spezialisierte Wirtschaftsprüfer, Steuerberater, technische Gutachter oder Juristen – können bei der Wertermittlung ebenso zurate gezogen werden wie die von der IHK öffentlich bestellten und vereidigten Sachverständigen für Unternehmensbewertung. Letztlich entscheidend für die Auswahl des Experten sollten sein spezielles fachliches Know-how und seine langjährige Bewertungserfahrung sein. Da ein solches Gutachten die Grundlage für die späteren Kaufpreisverhandlungen darstellt, das heißt, große wirtschaftliche Folgen damit verknüpft sind, ist der zu zahlende Preis in der Regel gut angelegt.

### 5.2 Was soll übertragen werden?

Ganz am Anfang sollten die Übernahmemodalitäten geklärt und die Übergabemasse definiert werden. Wird über den Gesamtbetrieb geredet oder über einen Teilbereich? Sollen eigene Immobilien übertragen werden? Soll im Wege eines Share-Deals die Gesellschaft bestehen bleiben oder sollen einzelne Werte des Unternehmens als Asset-Deal an den Nachfolger übertragen werden?

Schon bei dem Punkt, was übertragen werden soll, ist es in der Regel unerlässlich, (s)einen versierten Steuerberater mit ins Boot zu holen. Viele der aufgeführten Überlegungen werden steuerliche Auswirkungen nach sich ziehen. Im Zweifel ist eine gute Lösung für das Unternehmen einer steuerlich optimierten vorzuziehen.

### 5.3 Bewertungsmethoden

Bewusst verzichten wir an dieser Stelle darauf, die einzelnen Bewertungsverfahren im Detail zu erklären. Welches Verfahren das richtige ist, hängt am Ende vom Bewertungszweck, von der Unternehmensgröße und vom vorhandenen Datenmaterial ab. Sinnvoll ist es, mehrere Verfahren zur Absicherung parallel durchrechnen zu lassen.

Die **wichtigsten Verfahren** sind neben den branchenüblichen Bewertungsmethoden die Substanzwertmethode, die Multiplikatormethoden und die deutlich anspruchsvolleren, überschussorientierten Ertragswert- und DCF-Methoden.

In der Praxis haben sich seit langer Zeit das **Ertragswertverfahren und die Discounted-Cash-Flow-Verfahren (DCF-Verfahren)** durchgesetzt. Beide Verfahren basieren auf prognostizierten, zukünftigen Zahlungsüberschüssen und diskontieren diese mit Hilfe von Kapitalkosten auf den Bewertungsstichtag. Bei den Ertragswertverfahren ist allerdings zu beachten, dass das steuerlich pauschalierte sogenannte

"Vereinfachte Ertragswertverfahren" aufgrund des aktuellen Zinsniveaus zu überhöhten Werten führt, die in der Praxis nicht bezahlt werden.

Ein weiterer Ansatz sind die **branchenspezifischen Multiplikatoren**. Dabei ist die Kernfrage, wie viel vergleichbare Unternehmen kosten. Beispiele hierfür werden regelmäßig in der Zeitschrift "Finance" veröffentlicht. Hierbei werden die Ertragskraft (EBIT) oder der Umsatz mit einem Faktor multipliziert. Auf Grundlage der veröffentlichten Vergleichswerte wird man recht schnell eine Größenordnung festlegen können, wobei sie in der Regel den komplexen Einzelfall nicht abdecken können.

Eine dritte Möglichkeit – in der Praxis häufig die Preisuntergrenze – stellt der **Substanzwert** bzw. Liquidationswert dar. Dabei werden alle Maschinen, Warenbestände, Fahrzeuge, Immobilien etc. zum aktuellen Marktwert (Wiederbeschaffungswert) angesetzt.

Für **Kleinstunternehmen**, die nach dem Unternehmerlohn keine nennenswerten Überschüsse erzielen, gibt es neben den Mitbewerbern natürliche Personen, die ggf. bereit sind, den Substanzwert zu bezahlen, um ein kleines Unternehmen als selbstständige Existenz fortzuführen.

Gerade bei kleinen und mittelständischen Unternehmen ist es sinnvoll, eine durchgerechnete Methode durch mindestens eine weitere Berechnung zu plausibilisieren.

# 5.4 Verhandlungen

Insbesondere wenn das Unternehmenswertgutachten als Verhandlungsgrundlage dient, ist die Akzeptanz der Methode von entscheidender Bedeutung. Es ist darauf zu achten, dass die Bewertung für Dritte nachvollziehbar ist. Je größer das Unternehmen ist, desto eher wird nur ein überschussorientiertes Bewertungsverfahren akzeptiert.

Wie bei jeder Verhandlung entscheiden Angebot und Nachfrage ebenfalls in der Unternehmensnachfolge über den Preis. Im konkreten Einzelfall kommt es überdies noch auf das Verhandlungsgeschick der Parteien an. Zu beachten ist zudem, dass im Falle einer Finanzierung der Kaufpreis auch von der Bank als realistisch und damit finanzierbar eingeschätzt wird.

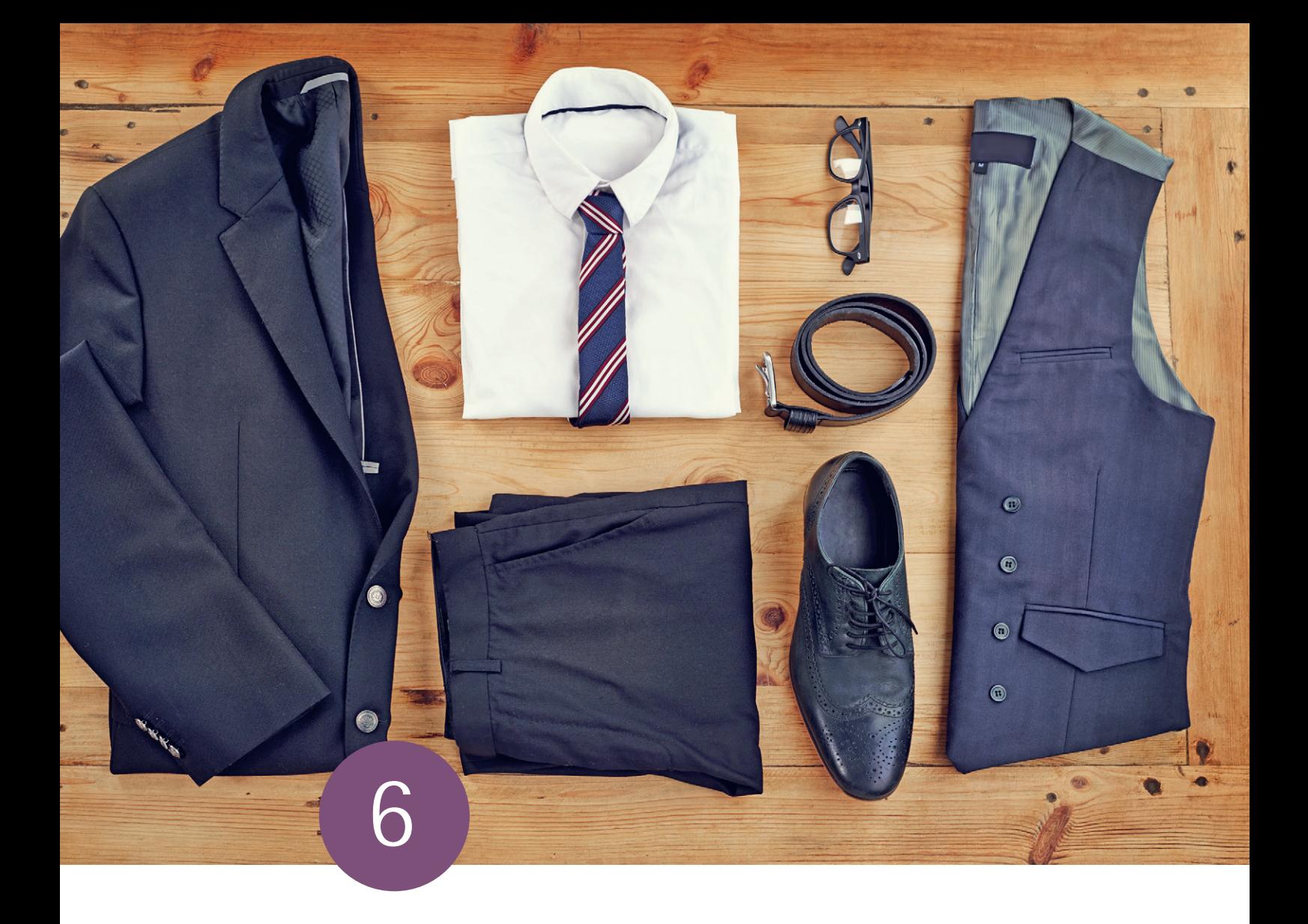

# Altersvorsorge sichern

Für die Mehrzahl der Inhaber kleiner und mittlerer Unternehmen ist die Vorsorge für den eigenen Ruhestand ein Handlungsfeld, dem sie sich frühzeitig verantwortungsvoll und risikobewusst widmen. Die vielfältigen Gestaltungsmöglichkeiten werden genutzt und zu einer persönlichen Vorsorgestrategie mit Risikostreuung kombiniert.

Die Beratungspraxis der IHK zeigt allerdings auch, dass dies nicht immer gelingt. Die höchsten Risiken gehen unzweifelhaft die Inhaber ein, die in ihrer Alterssicherung vorrangig auf das eigene Unternehmen setzen. Mit zunehmendem Geschäftserfolg gehen die meisten Unternehmer aus diesem Risiko heraus und sind in der Lage, auch andere Vorsorgestrategien anzugehen.

Die abgebende Generation sollte schon frühzeitig im Nachfolgeprozess prüfen, ob die Familie über genügend finanzielle Mittel für den Ruhestand verfügt. Müssen aus der Unternehmensnachfolge noch finanzielle Mittel für die Altersvorsorge generiert werden?

Gerade bei Übergaben innerhalb der Familie ist häufig zu beobachten, dass bei der Vereinbarung von wiederkehrenden Leistungen (Renten, Pacht etc.) die Höhen am Bedarf der abgebenden Generation bemessen werden. Dies ist auch nachvollziehbar. Alle Beteiligten des Nachfolgeprozesses sollten sich darüber im Klaren sein, dass der persönliche Bedarf aber nichts mit dem Unternehmenswert zu tun hat.

# Finanzierung meistern

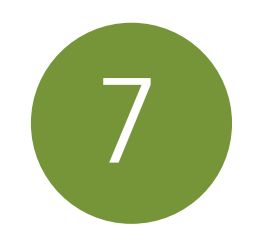

Die wenigsten Übernahmen werden ohne Fremdkapital finanziert. Im Normalfall ist der Gang zur Bank unerlässlich. Ob und zu welchen Konditionen ein Einstieg in das Unternehmen bzw. eine Übernahme desselben durch einen Nachfolger gelingt, hängt nicht zuletzt von dessen finanziellen Möglichkeiten ab.

# 7.1 Voraussetzungen und Grundlagen

Wie bei jeder Finanzierung werden die persönlichen Führungsqualitäten, das kaufmännische und technische Fachwissen sowie vorhandene Risikofaktoren beurteilt. Die Beurteilung erfolgt anhand der eingereichten Informationen, persönlichen Eindrücke, bisherigen Erfahrungen, örtlichen Kenntnisse, Auskünfte bei der Schufa und anderen Kriterien.

Die Finanzierung wird in vielen Statistiken als häufiger Grund für das Scheitern einer Nachfolgeregelung angegeben. Dies sehen die Fachberater der Industrie- und Handelskammern in NRW anders. Oft werden die Fehler deutlich früher gemacht. Neben der Auswahl des Nachfolgers ist der vereinbarte **Kaufpreis** bei der Finanzierung von hoher Bedeutung. Darüber hinaus müssen beim **Kapitalbedarf** die laufenden Betriebsmittel und die notwendigen Ersatz- und Neuinvestitionen berücksichtigt werden.

Eine Grundvoraussetzung ist die Tragfähigkeit des Geschäftsmodells, das heißt die Wahrscheinlichkeit, mit der eine ordnungsgemäße Rückzahlung der Kreditmittel zu erwarten ist. Hiervon müssen die Kreditinstitute oder andere Geldgeber überzeugt sein. Die zukünftige **Ertragskraft** und die damit verbundene Kapitaldienstfähigkeit des zu übernehmenden Unternehmens sind entscheidend.

Eine Nachfolgefinanzierung wird meistens auf mindestens drei Säulen aufgebaut:

- **•** Eigenkapital des Käufers
- s Verkäuferdarlehen (nachrangige Darlehen der Übergeber)
- Bankenfinanzierung kombiniert mit Förderdarlehen, Bürgschaften oder Eigenkapitalersatz Modellen

In der Praxis achten die Geldgeber darauf, dass es zu einer sogenannten **Risikoverteilung** kommt. Von den Abgebern wird dabei häufig erwartet, mit einem Teilbetrag im Risiko zu bleiben. Gerade bei der Nachfolge an externe Personen wird damit zum Ausdruck gebracht, dass der abgebende Unternehmer an die angedachte Nachfolgelösung glaubt.

Viele Familienunternehmen sind im Besitz einer eigenen **Betriebsimmobilie**, die bei der Übertragung mitveräußert werden soll. Häufig treiben die gleichzeitige Übertragung des operativen Geschäfts und der Verkauf der Betriebsimmobilie den Kapitalbedarf in eine Höhe, die von potenziellen Interessenten nicht zu stemmen ist. Um mittelfristig die gesuchte Lösung zu finden, wird in der Praxis bei solchen Konstellationen häufig mit fest vereinbarten Kaufoptionen für Immobilien gearbeitet.

# 7.2 Sicherheiten

Die Frage nach Sicherheiten kommt in einem Bankgespräch bestimmt. Nicht alle Sicherheiten sind von der Bank gleich begehrt. Es wird ein Beleihungswert festgesetzt, der zum Teil deutlich unter dem Zeitwert liegt.

Ein wichtiger Sicherheitsaspekt ist auch die **persönliche Haftung**. Der Nachfolger muss als zukünftiger Unternehmer damit rechnen, auch privat für Kredite zu haften.

"Wenn der Nachfolger gut ist, der Kaufpreis fair ist und das zukünftige Risiko auf mehrere Schultern verteilt wird, werden Unternehmensnachfolgen finanziert." Michael Meese, IHK Nord Westfalen

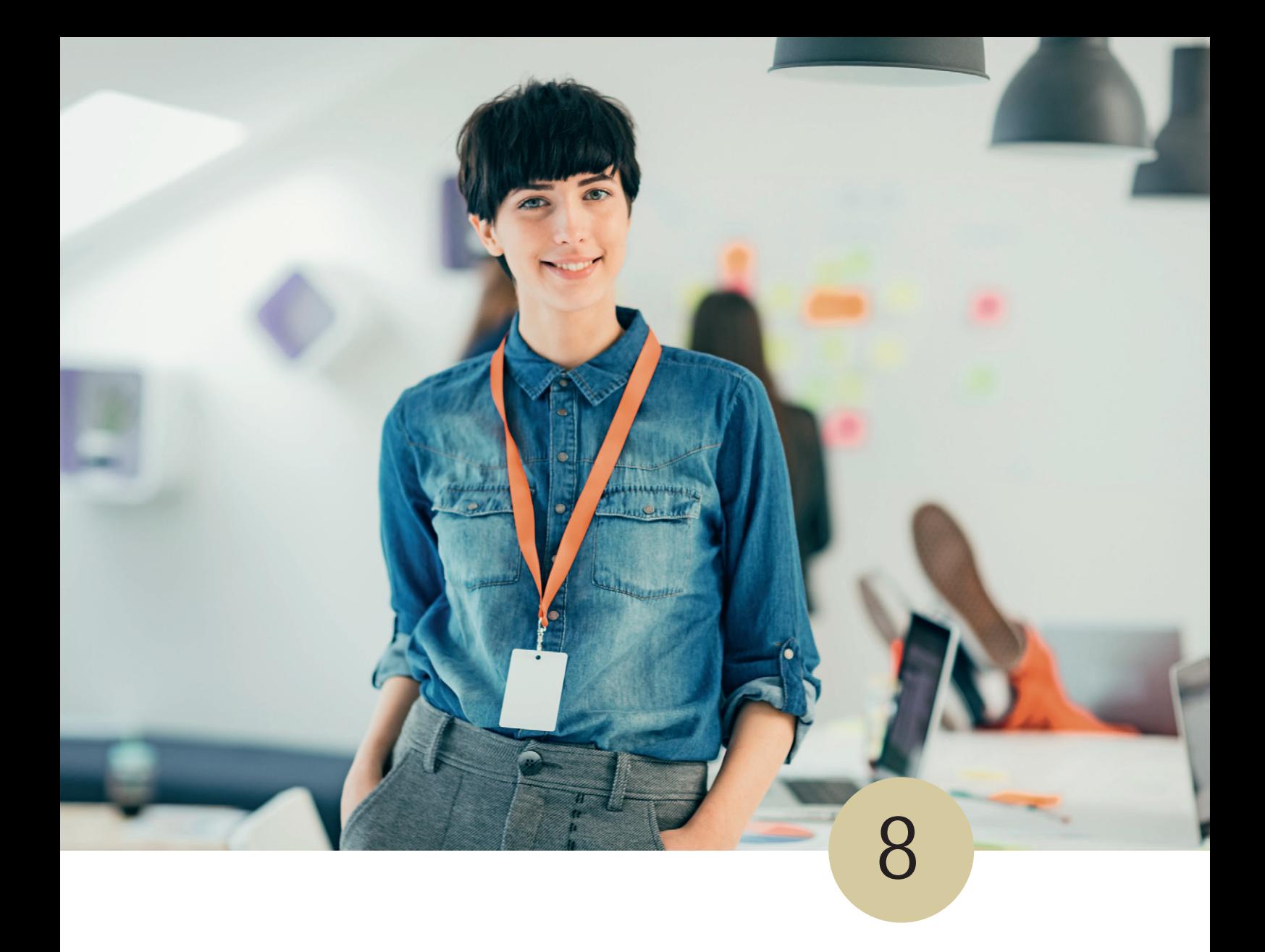

# Öffentliche Finanzierungshilfen nutzen

Wenn in der Öffentlichkeit über Förderprogramme zur Finanzierung eines Vorhabens für Existenzgründer, Unternehmensnachfolger und Unternehmen gesprochen wird, handelt es sich meistens um Förderprodukte der KfW Mittelstandsbank und der Förderbank des jeweiligen Bundeslandes. Die Förderbank des Bundeslandes Nordrhein-Westfalen ist die NRW.BANK.

Typisch für diese Art der Förderung sind günstige Zinsen, lange Laufzeiten und häufig eine tilgungsfreie Anlaufphase. Darüber hinaus bieten einige Fördermittelprodukte Haftungsfreistellungen. Das heißt, dass für einen Teilbetrag des Kreditvolumens die Sicherheiten gegenüber der Hausbank von der Förderbank übernommen werden. Interessant kann es für Unternehmen auch sein, ein Nachrangdarlehen mit in die Finanzierung einzubauen. Öffentliche Finanzierungsmittel werden grundsätzlich vor Beginn der Maßnahme über eine Hausbank beantragt.

#### **Übersicht der Finanzierungmöglichkeiten in NRW**

#### START

Erstellung des Businessplans zur Planung des gesamten Kapitalbedarfs

Bestandteile des Bedarfs können sein:

- Kaufpreise (Gebäude, Maschinen, Geräte, Fahrzeuge, Unternehmens wert, etc.)
- Waren/Materialien
- Betriebsmittel
- Gründungskosten
- Innovationskosten
- Renovierungskosten
- Kontokorrentkredit
- $\cdot$  FC-Cashrahmen

#### HAUSBANK

Erarbeitung eines gemeinsamen Finanzierungskonzeptes mit der Hausbank;

Beratung zu verschiedenen Förderprogrammen

VENTURE CAPITAL Kontaktaufnahme zu einem öffent-

lichen oder privaten Geldgeber

ALTERNATIVE FINANZIERUNGSMODELLE

Crowdfunding, Crowdinvesting, Seed-Kapital, etc.

### KREDITANSTALT FÜR WIEDERAUFBAU (KfW) Kreditmittel

NRW.BANK Kreditmittel

KAPITALBETEILIGUNGS-GESELLSCHAFT (KBG) Beteiligungsmittel

BÜRGSCHAFTSBANK Bürgschaften

# 8.1 Öffentliche Bürgschaften

Falls die vorhandenen Sicherheiten nicht ausreichen, ist unter bestimmten Voraussetzungen die Übernahme von Bürgschaften durch die **Bürgschaftsbank NRW** (Bürgschaftssumme: maximal 1,25 Mio. Euro) oder durch eine **Landesbürgschaft** (Bürgschaftssumme: > 1,25 Mio. Euro) über das Land NRW möglich. Ausfallbürgschaften können für bis zu 80 Prozent des Kapitalbedarfs gewährt werden.

Man sollte in jedem Fall davon ausgehen, dass die Frage nach persönlichen Sicherheiten auch bei öffentlichen Bürgschaften gestellt wird.

Die öffentliche Bürgschaft ist in der Praxis Bestandteil einer normalen Unternehmensfinanzierung. Um eine Bürgschaft zu erhalten, muss bis auf wenige Ausnahmen eine Bank bereit sein, die Anträge zu stellen.

# 8.2 Öffentliche Beteiligungen

Bei einer Unternehmensnachfolge kann es von Interesse sein, eine Beteiligung der Kapitalbeteiligungsgesellschaft NRW miteinzuplanen. Diese wird als Eigenkapital in der Bilanz ausgewiesen und nicht wie ein Kredit als Verbindlichkeit. Im Rahmen der Gesamtfinanzierung kann das zu besseren Ratingergebnissen führen und damit ggf. zu günstigeren Zinskonditionen.

### 8.3 IHK beteiligt

Bei fast allen Bürgschaftsfällen der IHK-Mitgliedsunternehmen haben die Industrie- und Handelskammern als Quasi-Träger öffentlicher Belange eine fachliche Stellungnahme abzugeben. Nutzen Sie vor Antragstellung den Kontakt zu Ihrer regionalen Kammer, um sich mit den aktuellsten Tipps aus der Entscheidungspraxis zu versorgen.

### 8.4 Zuschüsse

Bund, Land und NRW.BANK fördern die Beratung durch professionelle Unternehmensberater mit Zuschüssen. Personen, die arbeitslos sind oder werden, können einen Zuschuss über die Agentur für Arbeit erhalten.

In jedem Fall sollte jeder im Vorfeld recherchieren, ob für sein Vorhaben ein Zuschuss infrage kommt. Alle Industrie- und Handelskammern in NRW haben spezielle Ansprechpartner für öffentliche Finanzierungshilfen. Einige Programme werden über die regionale IHK beantragt.

# SIHK-Service-Angebote

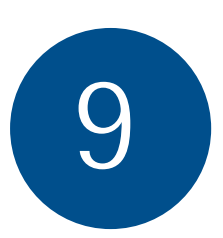

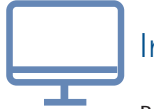

Internet

Broschüren, Merkblätter, aktuelle Veranstaltungen und weiterführende Informationen zur Unternehmensnachfolge finden Sie auf unserer Homepage unter **www.sihk.de**.

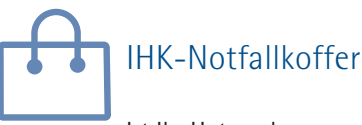

Ist Ihr Unternehmen auch dann handlungsfähig, wenn Sie als Firmenlenker durch Krankheit oder Unfall unerwartet ausfallen?

Das "Notfall-Handbuch für Unternehmen" bietet wichtige Hilfestellungen, um notwendige Vorkehrungen für den "Fall der Fälle" zu treffen. Es ist als Printversion oder als Download unter **www.sihk.de**  (Dokumenten-Nr. 2582436) erhältlich.

# Unternehmensbörse nexxt-change

Die nexxt-change-Unternehmensbörse ist ein Internetportal, in dem Unternehmer, die einen

Nachfolger suchen, kostenfreie und anonyme Suchanzeigen schalten können. Auch Existenzgründer, die ein Unternehmen zur Übernahme suchen, können inserieren. Die Suche ist regional und bundesweit möglich. Als Regionalpartner unterstützen wir Sie bei der Nutzung und leiten Kontaktgesuche vertraulich an die Inserenten weiter. **www.nexxt-change.org**

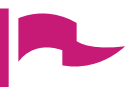

# **Das SIHK-Beratungsteam**

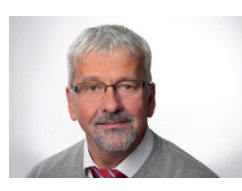

**Unternehmensgründung/-nachfolge Bau und Industrie** Franz Auer Telefon: +49 2331 390-291 E-Mail: auer@hagen.ihk.de

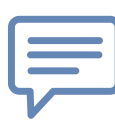

# Persönliche Beratung

Das Vieraugengespräch ist ein wichtiger Bestandteil des SIHK-Dienstleistungsangebots. Ihnen als Inhaber oder potenziellem Nachfolgekandidaten bieten wir an, Sie in persönlichen Gesprächen zu unterstützen, Ihre Planungen zu strukturieren und Ihnen Wege bei der Umsetzung aufzuzeigen.

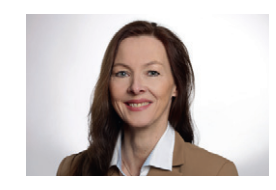

**Unternehmensgründung/-nachfolge Handel und Dienstleistungen** Bettina Michutta Telefon: +49 2331 390-284 E-Mail: michutta@hagen.ihk.de

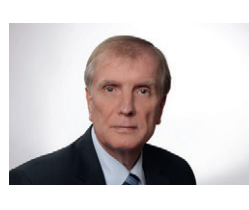

**Unternehmensgründung/-nachfolge Finanzierungs- und Förderprogramme, Kooperationen** Rudolf Wittig Telefon: +49 2331 390-346 E-Mail: wittig@hagen.ihk.de

# Ausgewählte Broschüren, Checklisten und Musterverträge 10

Auf der **Homepage von IHK NRW** stellen wir weiterführende ausgewählte Broschüren, Checklisten und Musterverträge zur Verfügung. Die meisten Angebote stehen kostenlos als Download zur Auswahl.

Beispielsweise sind dort Broschüren zur allgemeinen Nachfolgeregelung, aber auch spezielle Angebote für Familienunternehmen und zur Nachfolgefinanzierung hinterlegt. Darüber hinaus können Sie dort **Checklisten und Musterverträge sowohl für Unternehmer als auch für potenzielle Nachfolger** erhalten.

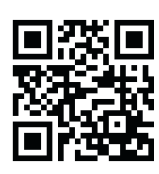

www.ihk-nrw.de/node/307 **Unsere Tätigkeitsfelder/Unternehmensförderung** Mein persönlicher Fahrplan – Mein persönlicher Fahrplan – **111** 

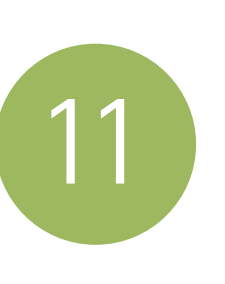

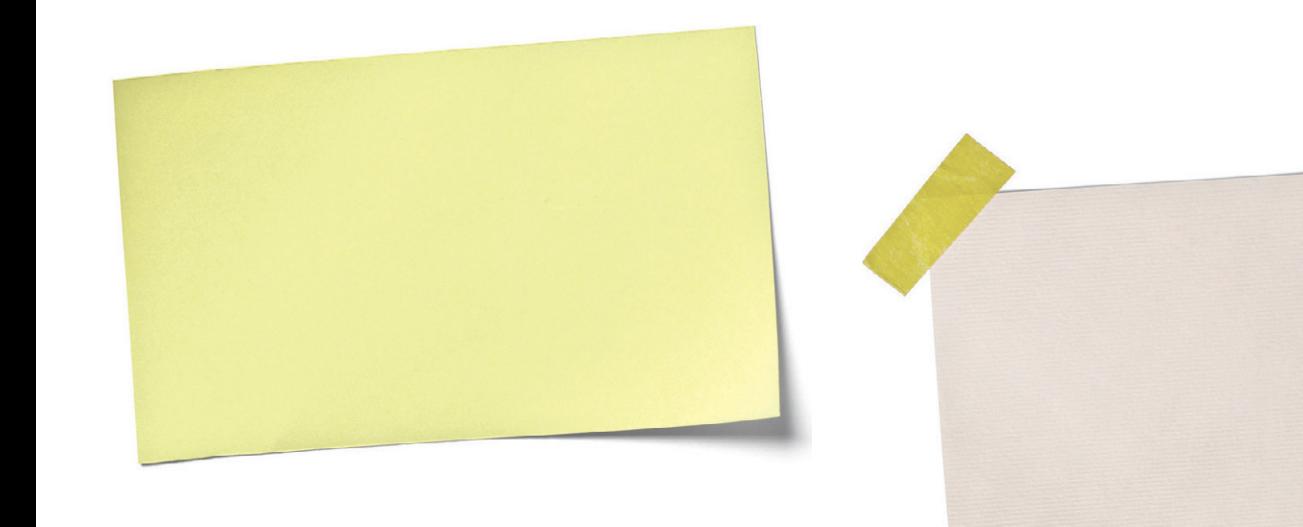

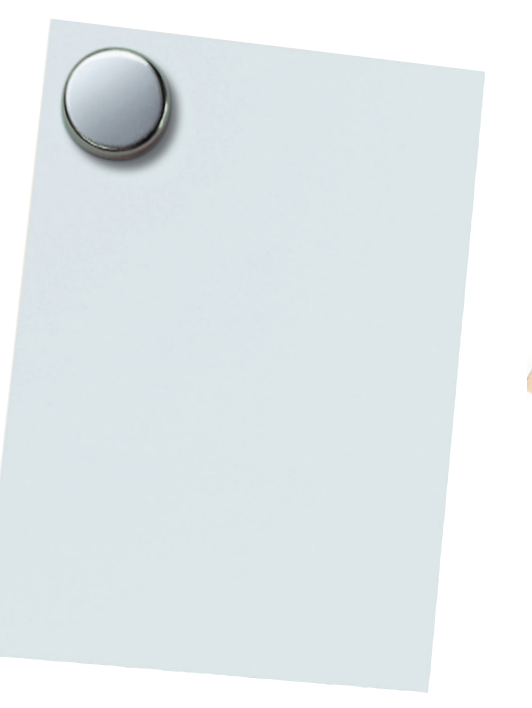

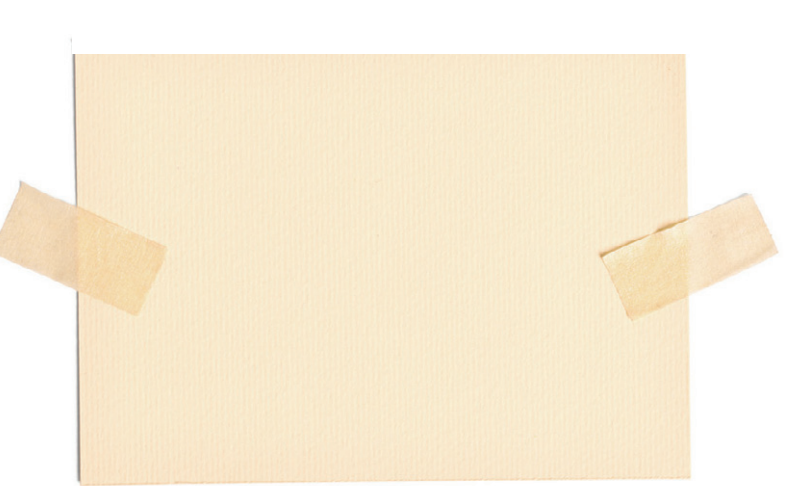

# Ihre Industrie- und Handelskammer in Nordrhein-Westfalen

# **Industrie- und Handelskammer Aachen**

Theaterstr. 6 – 10 | 52062 Aachen Telefon: +49 241 4460-0 | E-Mail: info@aachen.ihk.de Internet: www.aachen.ihk.de

. . . . . . . . . . . . . . . . . . . . . . . . . . . . . . . . . . . . . . . . . . . . . . . . . . . .

**Niederrheinische Industrie- und Handelskammer** Duisburg – Wesel – Kleve zu Duisburg Mercatorstr. 22 – 24 | 47051 Duisburg Telefon: +49 203 2821-0 | E-Mail: ihk@niederrhein.ihk.de Internet: www.ihk-niederrhein.de . . . . . . . . . . . . . . . . . . . . . . . . . . . . . . . . . . . . . . . . . . . . . . . . . . . .

**IHK Arnsberg, Hellweg-Sauerland** Königstr. 18 – 20 | 59821 Arnsberg Telefon: +49 2931 878-0 | E-Mail: info@arnsberg.ihk.de Internet: www.arnsberg.de . . . . . . . . . . . . . . . . . . . . . . . . . . . . . . . . . . . . . . . . . . . . . . . . . . . .

**Industrie- und Handelskammer für Essen, Mülheim an der Ruhr, Oberhausen zu Essen** Am Waldthausenpark 2 | 45127 Essen Telefon: +49 201 1892-0 | E-Mail: info@essen.ihk.de Internet: www.essen.ihk24.de . . . . . . . . . . . . . . . . . . . . . . . . . . . . . . . . . . . . . . . . . . . . . . . . . . . .

**Industrie- und Handelskammer Ostwestfalen zu Bielefeld** Elsa-Brändström-Str. 1 – 3 | 33602 Bielefeld Telefon: +49 521 554-0 | E-Mail: info@ostwestfalen.ihk.de Internet: www.ostwestfalen.ihk.de . . . . . . . . . . . . . . . . . . . . . . . . . . . . . . . . . . . . . . . . . . . . . . . . . . . .

**Südwestfälische Industrie- und Handelskammer zu Hagen** Bahnhofstr. 18, 58095 Hagen Telefon: +49 2331 390-0 E-Mail: sihk@hagen.ihk.de Internet: www.sihk.de . . . . . . . . . . . . . . . . . . . . . . . . . . . . . . . . . . . . . . . . . . . . . . . . . . . .

**Industrie- und Handelskammer Mittleres Ruhrgebiet** Ostring 30 – 32 | 44787 Bochum Telefon: +49 234 9113-0 | E-Mail: ihk@bochum.ihk.de Internet: www.bochum.ihk.de . . . . . . . . . . . . . . . . . . . . . . . . . . . . . . . . . . . . . . . . . . . . . . . . . . . .

**Industrie- und Handelskammer zu Köln** Unter Sachsenhausen 10 – 26 | 50667 Köln Telefon: +49 221 1640-130 | E-Mail: service@koeln.ihk.de Internet: www.ihk-koeln.de

**IHK Bonn/Rhein-Sieg** Bonner Talweg 17 | 53113 Bonn

Telefon: +49 228 2284-0 | E-Mail: info@bonn.ihk.de Internet: www.ihk-bonn.de

#### . . . . . . . . . . . . . . . . . . . . . . . . . . . . . . . . . . . . . . . . . . . . . . . . . . . . **IHK Mittlerer Niederrhein**

Bismarckstr. 109 | 41061 Mönchengladbach Telefon: +49 2161 241-0 | E-Mail: ihk@moenchengladbach.ihk.de Internet: www.ihk-krefeld.de

. . . . . . . . . . . . . . . . . . . . . . . . . . . . . . . . . . . . . . . . . . . . . . . . . . . .

**Industrie- und Handelskammer Lippe zu Detmold** Leonardo-da-Vinci-Weg 2 | 32760 Detmold Telefon: +49 5231 7601-0 | E-Mail: ihk@detmold.ihk.de Internet: www.detmold.ihk.de . . . . . . . . . . . . . . . . . . . . . . . . . . . . . . . . . . . . . . . . . . . . . . . . . . . .

**Industrie- und Handelskammer Nord Westfalen** Sentmaringer Weg 61 | 48151 Münster Telefon: +49 251 707-0 | E-Mail: info@ihk-nordwestfalen.de Internet: www.ihk-nordwestfalen.de

. . . . . . . . . . . . . . . . . . . . . . . . . . . . . . . . . . . . . . . . . . . . . . . . . . . . **Industrie- und Handelskammer zu Dortmund**

Märkische Straße 120 | 44141 Dortmund Telefon: +49 231 5417-0 | E-Mail: info@dortmund.ihk.de Internet: www.dortmund.ihk24.de

**Industrie- und Handelskammer Siegen** Koblenzer Straße 12 | 57072 Siegen Telefon: +49 271 3302-0 | E-Mail: si@siegen.ihk.de Internet: www.ihk-siegen.de

. . . . . . . . . . . . . . . . . . . . . . . . . . . . . . . . . . . . . . . . . . . . . . . . . . . .

. . . . . . . . . . . . . . . . . . . . . . . . . . . . . . . . . . . . . . . . . . . . . . . . . . . .

**Industrie- und Handelskammer zu Düsseldorf** Ernst-Schneider-Platz 1 | 40212 Düsseldorf Telefon: +49 211 3557-0 | E-Mail: ihkdus@duesseldorf.ihk.de Internet: www.duesseldorf.ihk.de

. . . . . . . . . . . . . . . . . . . . . . . . . . . . . . . . . . . . . . . . . . . . . . . . . . . .

**IHK Wuppertal-Solingen-Remscheid** Heinrich-Kamp-Platz 2, 42103 Wuppertal Telefon: +49 202 2490-0 | E-Mail: ihk@wuppertal.ihk.de Internet: www.wuppertal.ihk24.de . . . . . . . . . . . . . . . . . . . . . . . . . . . . . . . . . . . . . . . . . . . . . . . . . . . .

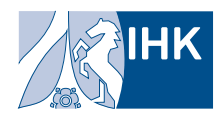

IHK NRW - Die Industrie- und Handelskammern<br>in Nordrhein-Westfalen

**Herausgeber:** IHK NRW – Die Industrie- und Handelskammern in Nordrhein-Westfalen e. V.